# $Übung 1 am 18.4.2002$

# Zahlenrepräsentation

Das Aufgabenblatt 1 ist noch nicht fällig, sondern erst am 2.5.2002. Das Beweispapier dazu im Web wird noch überarbeitet werden.

Zum Vorrechnen kann Aufgabe 2 auf Blatt 1 (der Beweis) gerne auf zwei Leute aufgeteilt werden.

# Varianten und Bit-Felder in C

Hiermit kann man die Maschinenrepräsentation einer Zahl inspizieren.

## Struktur/Struct

Ist bereits bekannt.

Man kann mehrere Variablen als eine Einheit behandeln. Die Variablen können auch verschiedene Typen haben. Beispiel:

```
/* Komplexe Zahl */
typedef struct {
    int r; /* Real-Anteil */
    int i; /* imaginaerer Anteil */
} complex;
complex c, *pc;
...
   c.r = 1;c.i = 2;pc = &c;
```
Repräsentation im Speicher:

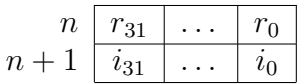

Annahme: Integers sind 32 Bit lang.

Man kann auch mehrere Komponenten in einem Speicherwort ablegen lassen, sofern man pro Komponente mit weniger Bits / weniger Wertebereich auskommt:

```
typedef struct {
    unsigned tag: 5;unsigned monat : 4;
    unsigned jahr : 12;
} datum;
datum d = \{18, 4, 2002\};
```
Nur der Typ unsigned ist für Komponenten erlaubt.

Repräsentation im Speicher:

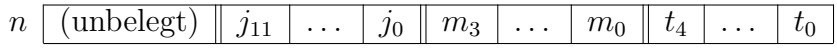

Achtung: Auf Big-Endian-Maschinen kann die Belegung andersherum sein. Das ist für uns hier aber nicht relevant.

#### Variante/Union

Varianten sind Variablen, die Werte verschiedenen Typs enthalten können. Allerdings immer nur abwechselnd. Beispiel:

```
typedef enum {symb, nummer} token_t;
typedef struct {
   token_t sel;
   union {
        char buchst;
        int zahl;
    } val;
} token;
token t;
\ddotst.set = symb;t.val.buchst = 'A;
    t.set1 = nummer;t. valzahl = 42;
```
Repräsentation im Speicher:

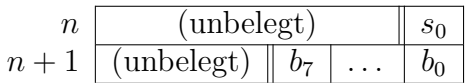

oder

 $(\text{unbelegt})$  $\boldsymbol{n}$  $s_0$  $n+1$  $z_0$  $\overline{z}_{31}$  $\ldots$ 

Es wird genau genug Platz für die größte Variante reserviert.

### Typumwandlung mit Varianten

```
...
   t.sel = symb;
   t.val.buchst = 'A;
   printf("%d", t.val.zahl);
```
Was passiert hier?

In C zwingt uns nichts, immer nur auf die aktive Variante zuzugreifen. Wenn wir eine andere Variante wählen, dann wird dasselbe Bitmuster einfach anders interpretiert. Hier wird ein char plötzlich als int interpretiert.

Ergebnis ist hier 49, da wir den ASCII-Code zur Buchstabendarstellung benutzen. (Falls die unbelegten Bits 0 enthielten.)

Varianten sind gefährlich, weil man leicht Fehler machen kann.

#### Inspektion der internen Zahlenrepräsentation

Man kann mit Varianten und Bitfeldern die interne Repräsentation von Daten erkunden:

 $/*$  Inspektion der internen Zahlenrepräsentation  $*/$ #include <stdio.h>

```
typedef struct {
    unsigned b00 : 1;
    unsigned b01 : 1;
    unsigned b02 : 1;
    unsigned b03 : 1;
    unsigned b04 : 1;
    unsigned b05 : 1;
    unsigned b06 : 1;
    unsigned b07 : 1;
    unsigned b08 : 1;
    unsigned b09 : 1;
    unsigned b10 : 1;
    unsigned b11 : 1;
    unsigned b12 : 1;
    unsigned b13 : 1;
    unsigned b14 : 1;
    unsigned b15 : 1;
} bitFeld;
typedef union {
    short zahl;
   bitFeld feld;
} zahlOderFeld;
void druckFeld(zahlOderFeld zf) {
    printf("%u%u%u%u%u%u%u%u%u%u%u%u%u%u%u%u\n",
        zf.feld.b15,
```

```
zf.feld.b14,
        zf.feld.b13,
        zf.feld.b12,
        zf.feld.b11,
        zf.feld.b10,
        zf.feld.b09,
        zf.feld.b08,
        zf.feld.b07,
        zf.feld.b06,
        zf.feld.b05,
        zf.feld.b04,
        zf.feld.b03,
        zf.feld.b02,
        zf.feld.b01,
        zf.feld.b00);
}
int main() {
    zahlOderFeld zf;
    zf.zahl = 3;druckFeld(zf);
    zf.zahl = -2;druckFeld(zf);
    return 0;
```

```
}
```